## Ай Ти Ви групп

# Справочник реестровых ключей

(Расширенная настройка продуктов компании ITV)

Версия 1.4.9

Москва 2013

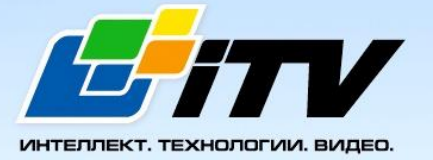

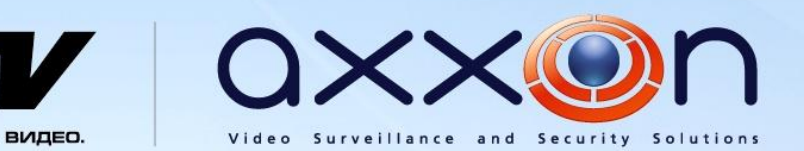

## <span id="page-1-0"></span>Содержание

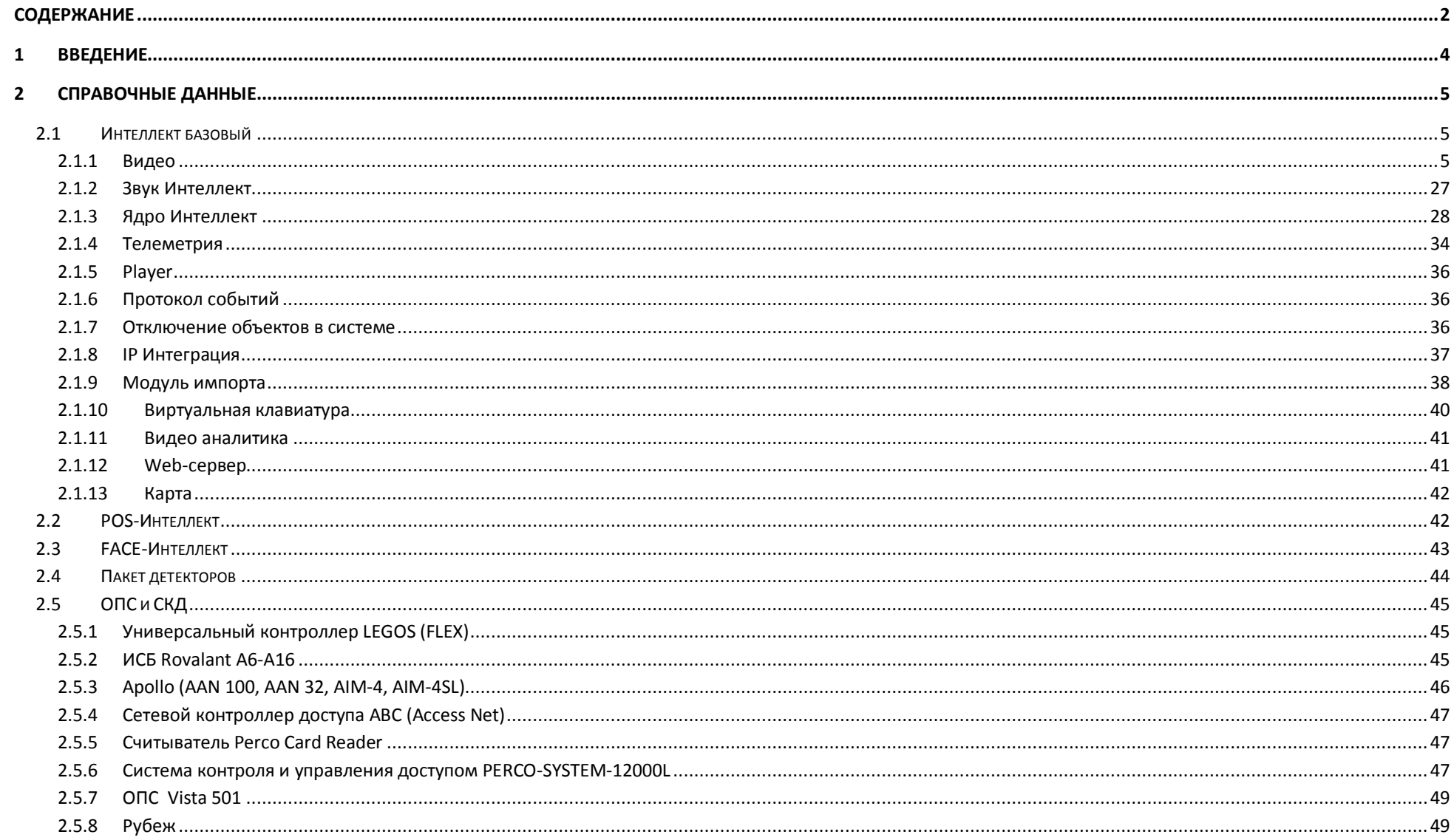

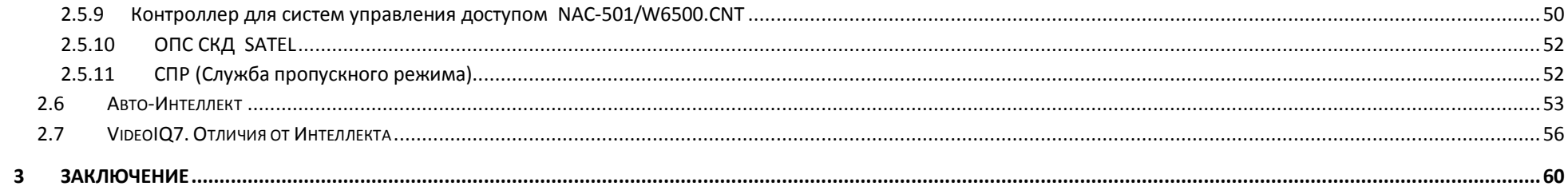

#### <span id="page-3-0"></span>**1 Введение**

Настоящий справочник содержит сведения о широкой номенклатуре реестровых ключей, используемых при настройке программных продуктов компании ITV.

Справочные данные представлены в виде таблицы. Программным продуктам в таблице соответствует перечень используемых реестровых ключей, распределенный по модулям программ.

Для каждого названия раздела реестра приведены его строковый параметр, диапазон значений, значение по умолчанию и краткое описание действий параметра.

### <span id="page-4-0"></span>**2 Справочные данные**

<span id="page-4-2"></span><span id="page-4-1"></span>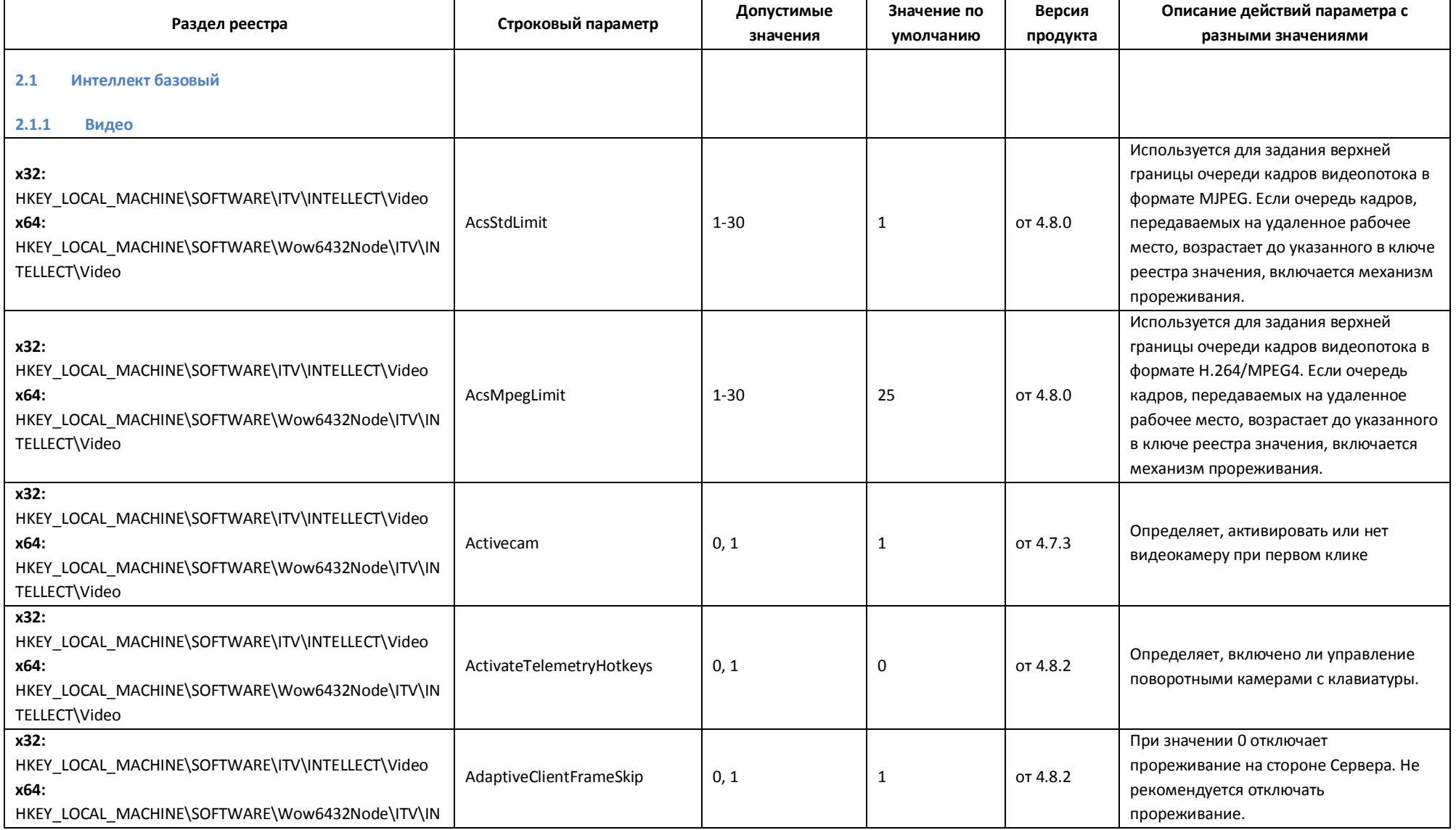

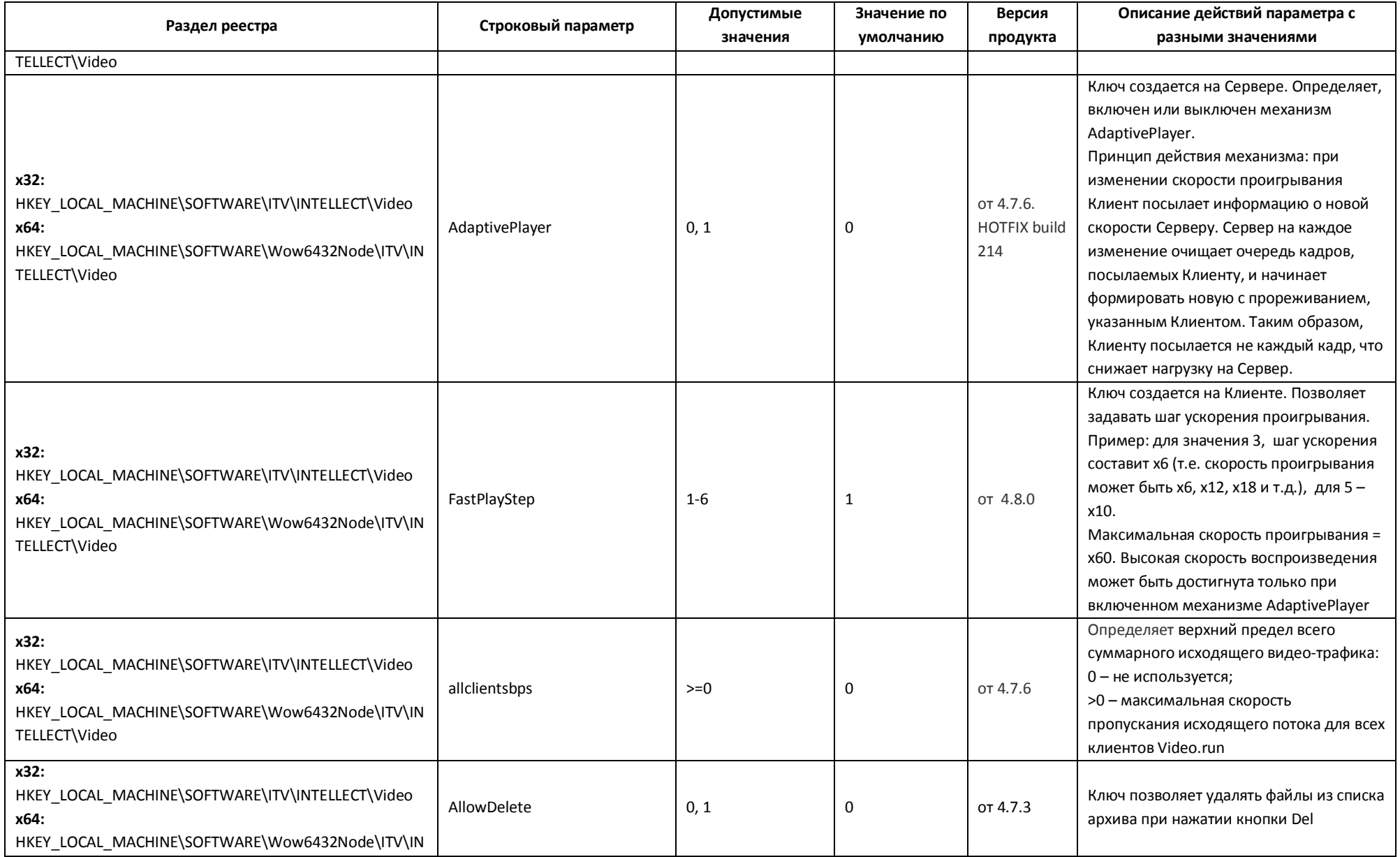

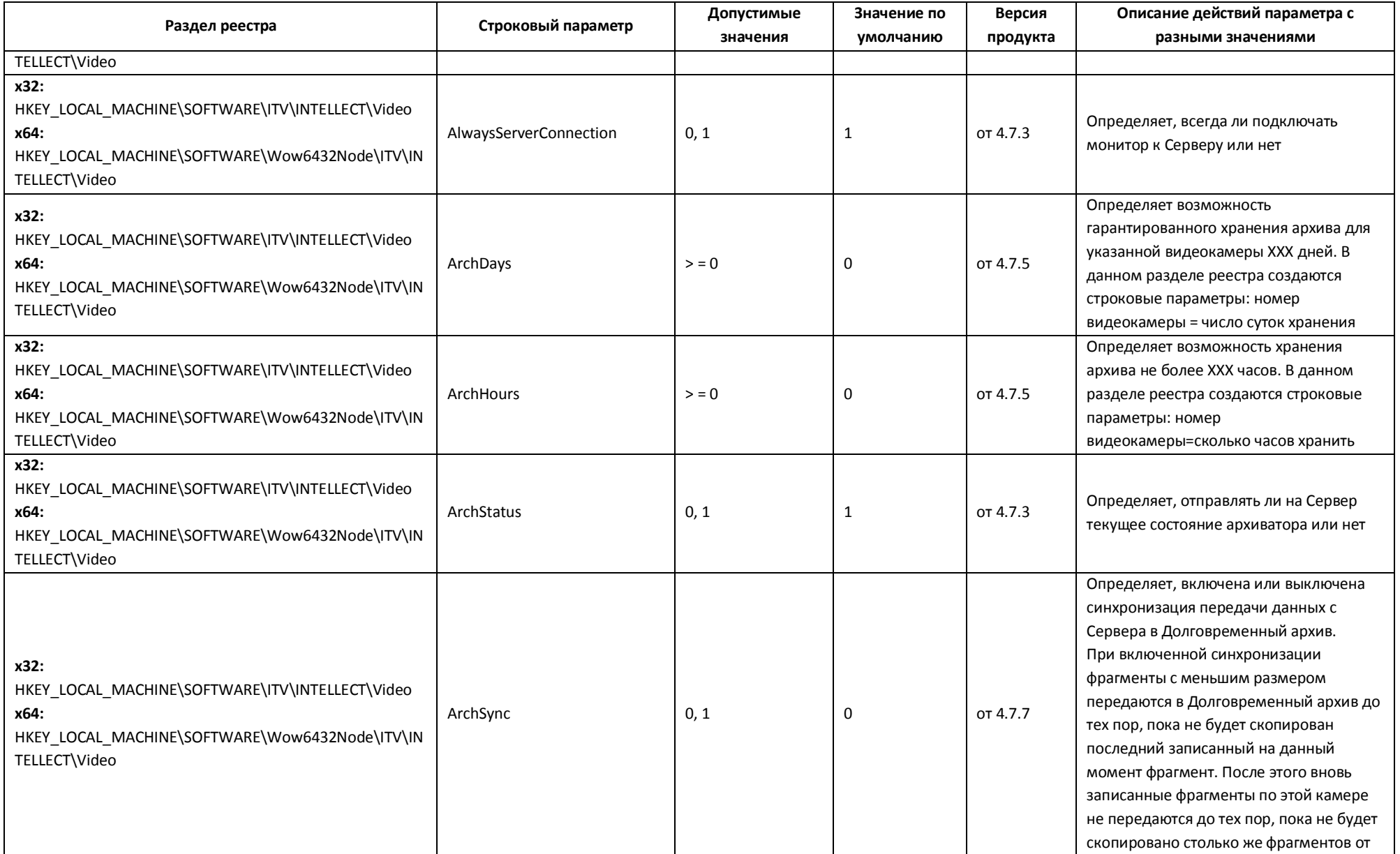

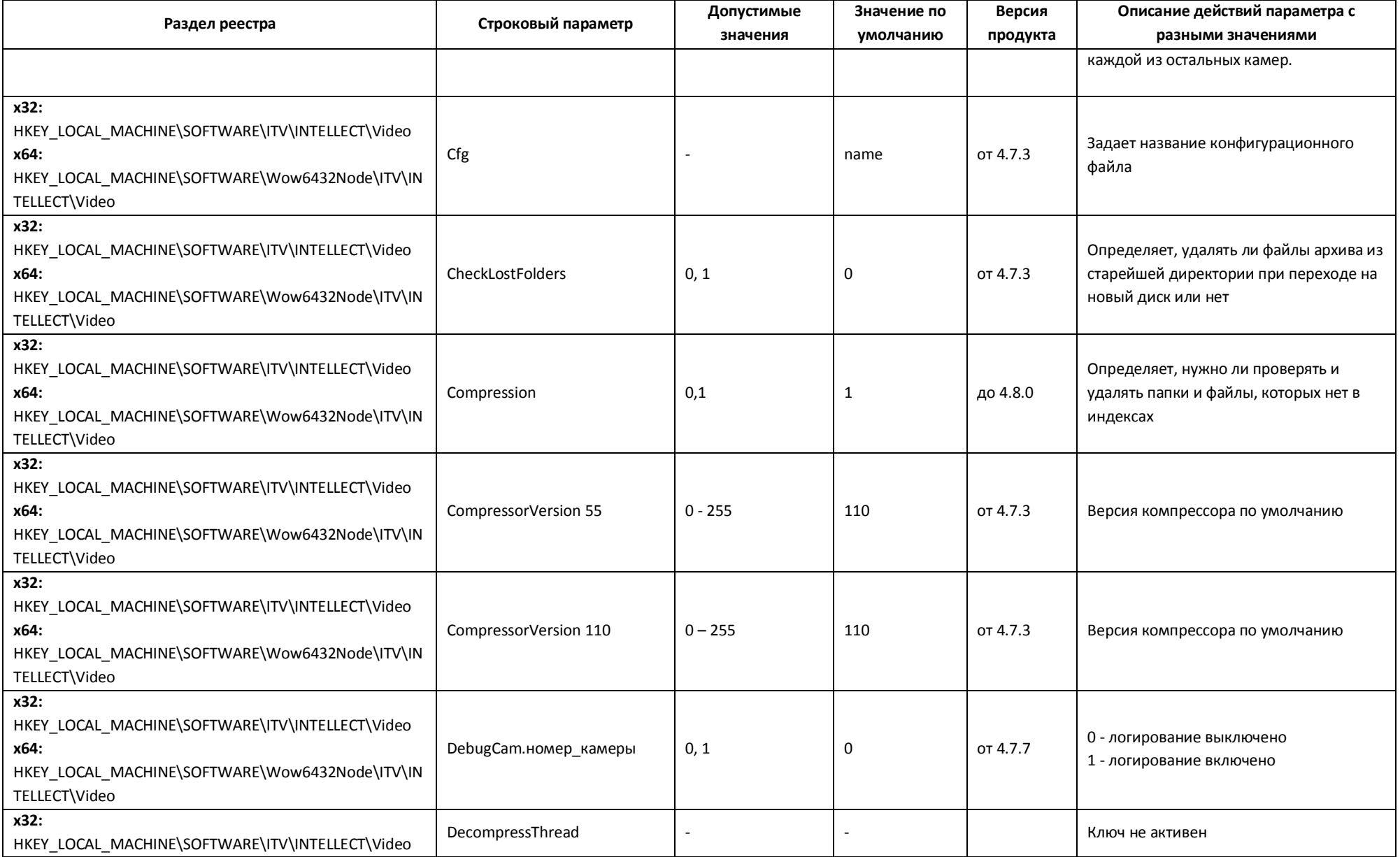

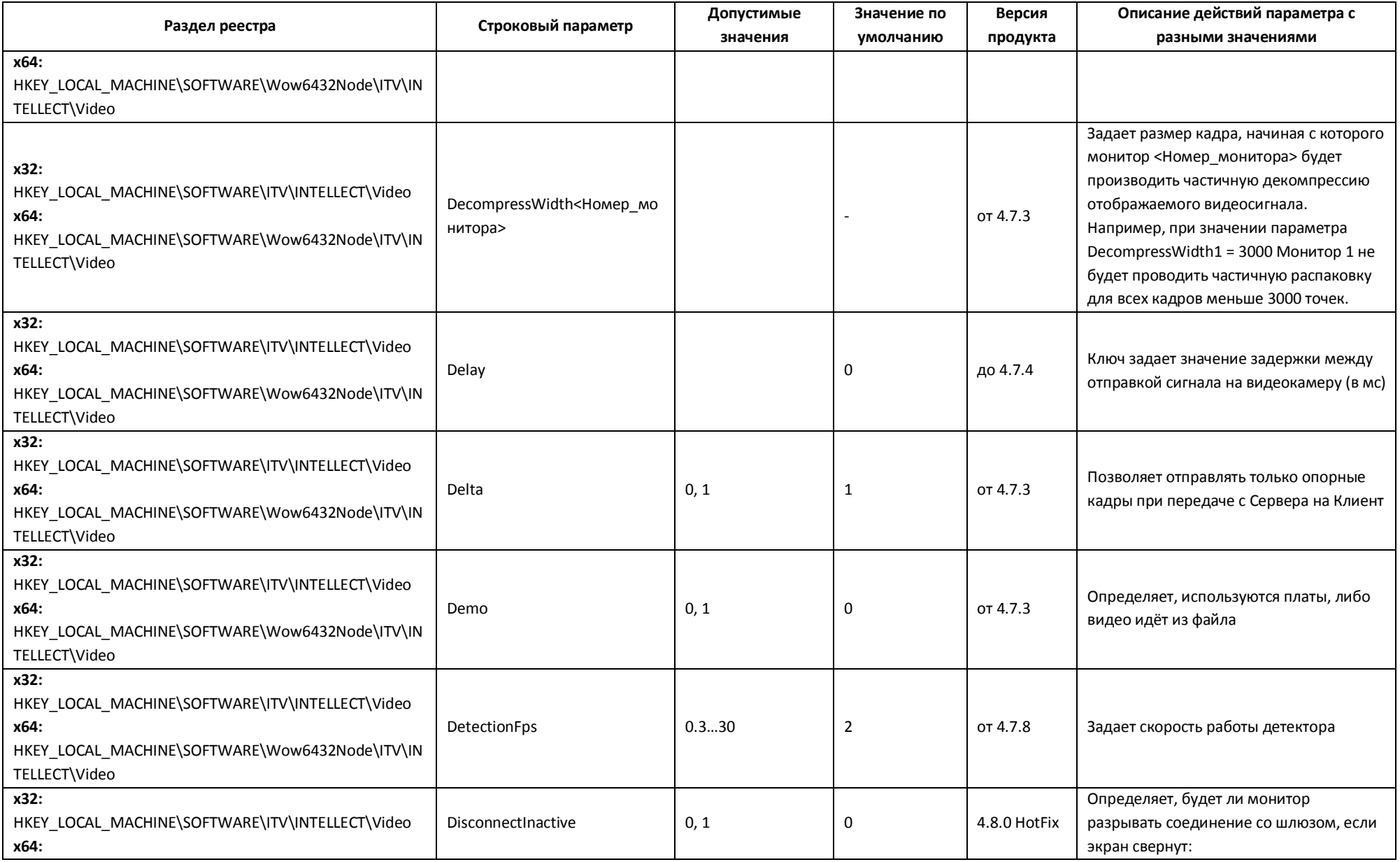

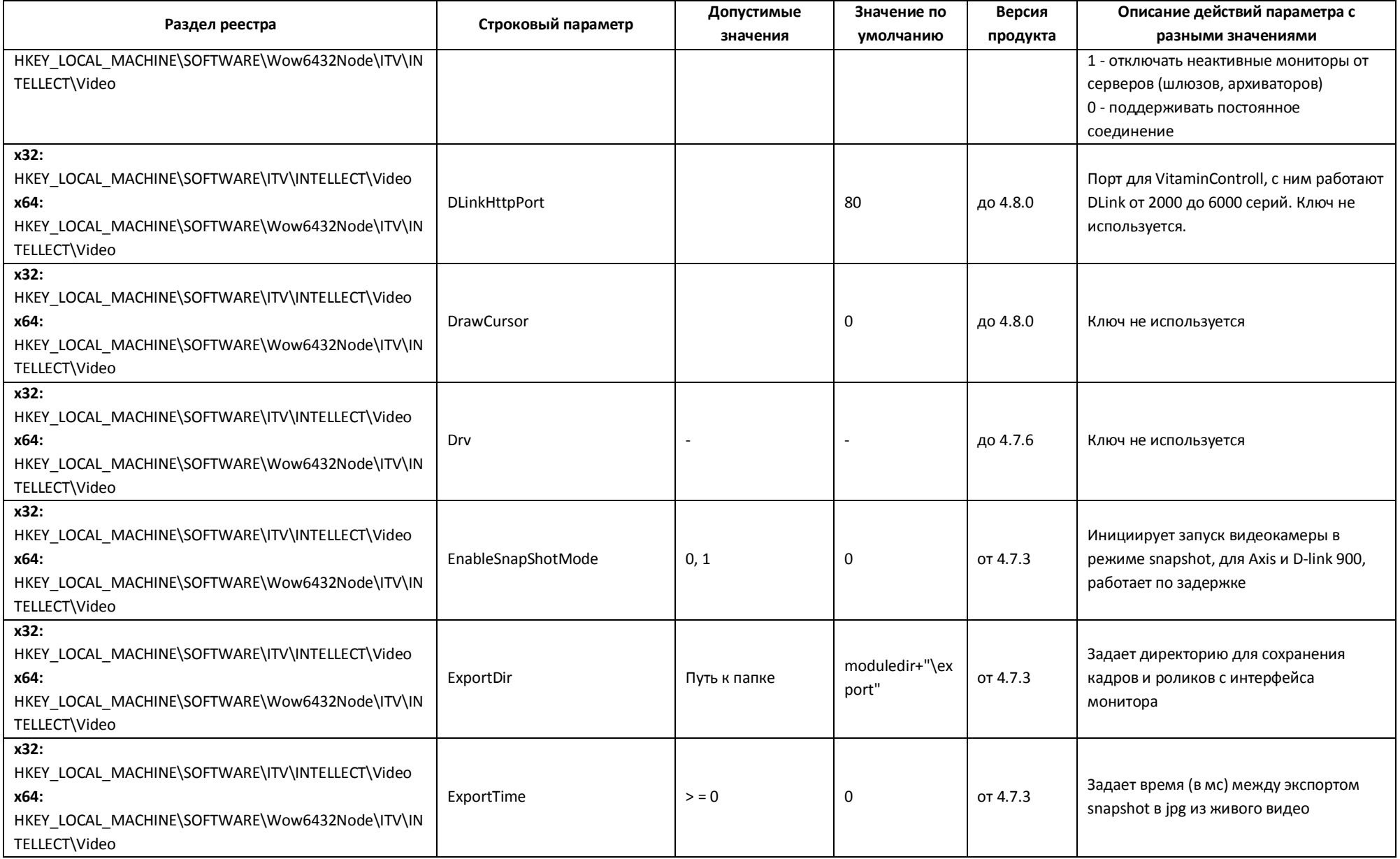

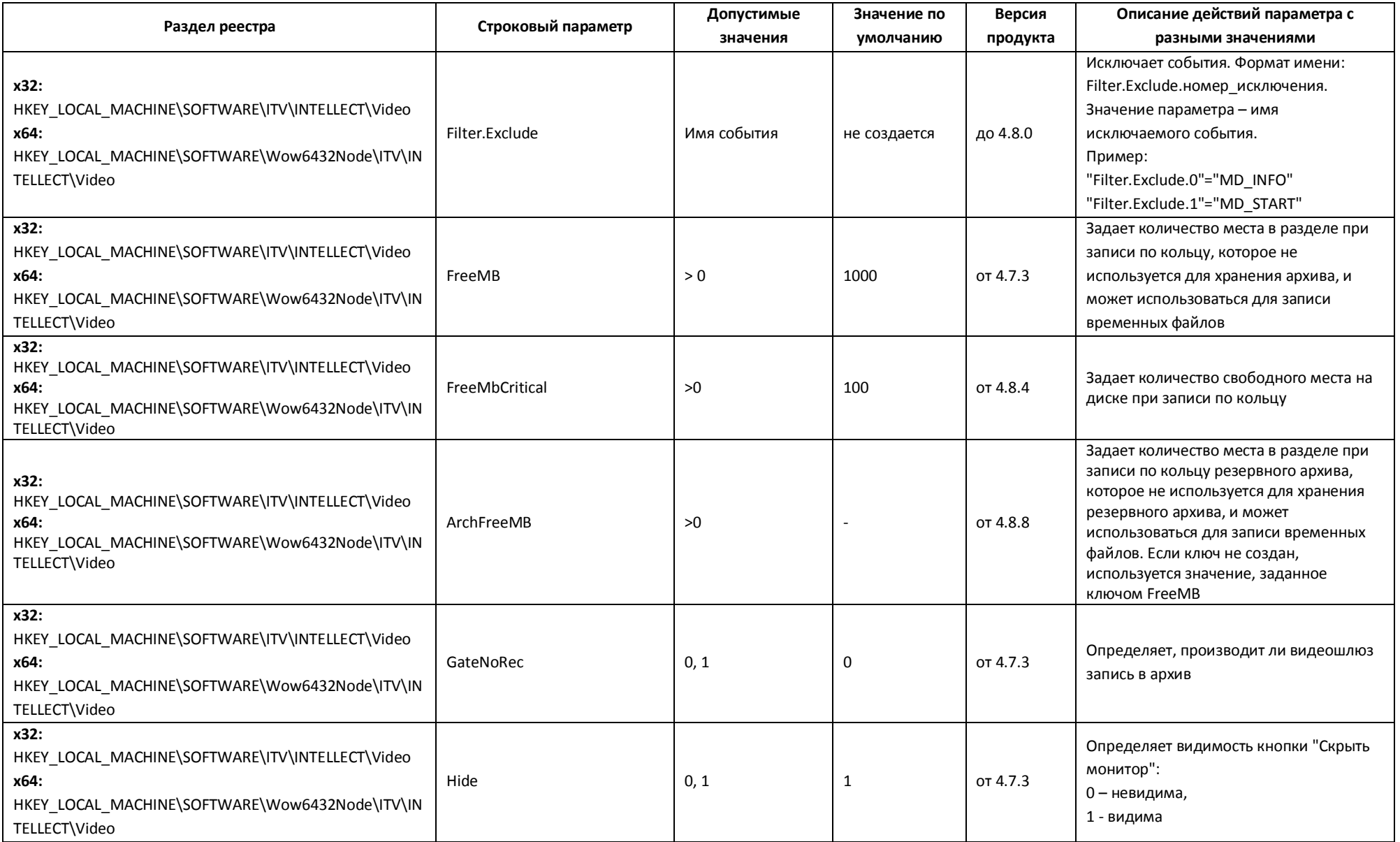

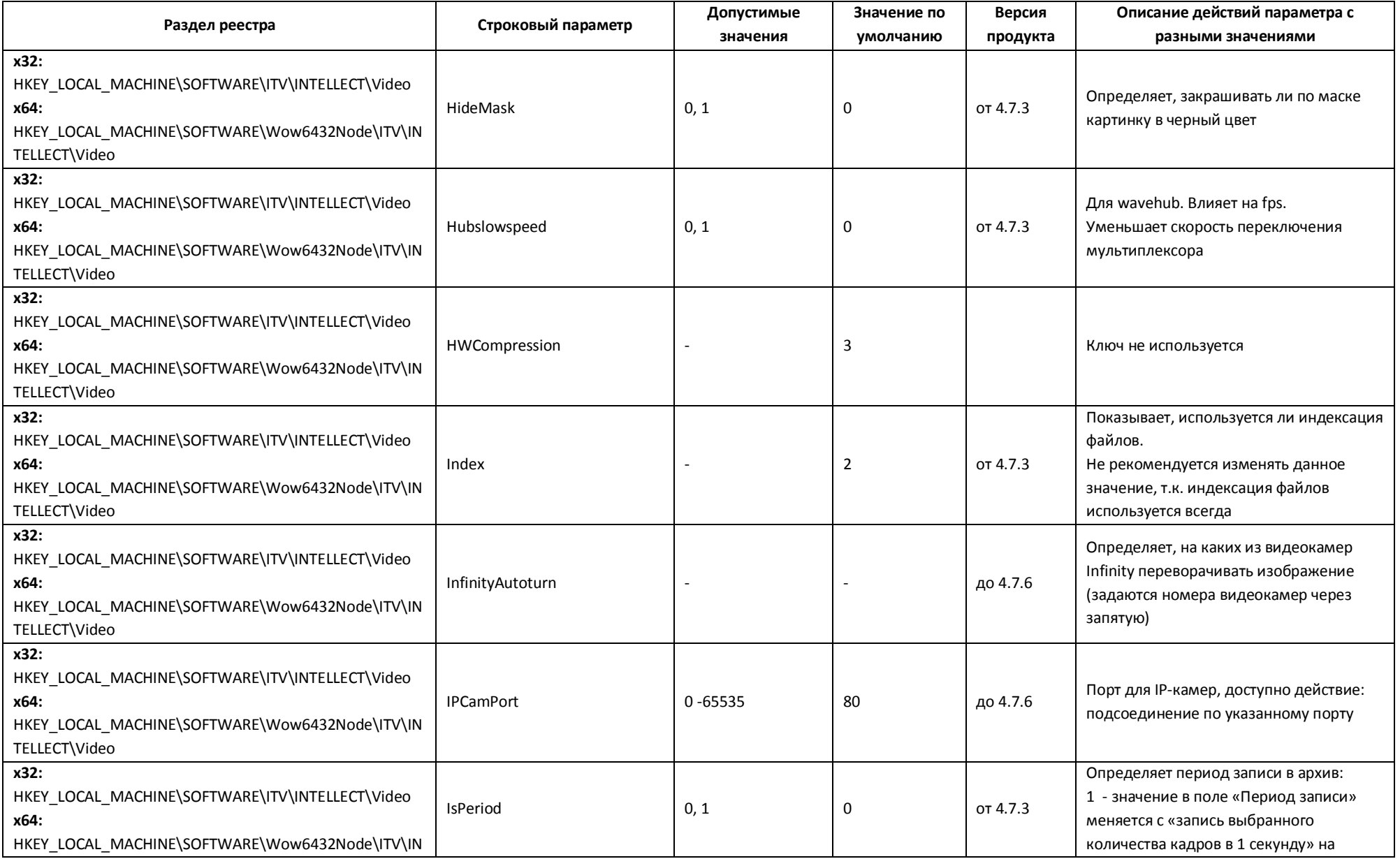

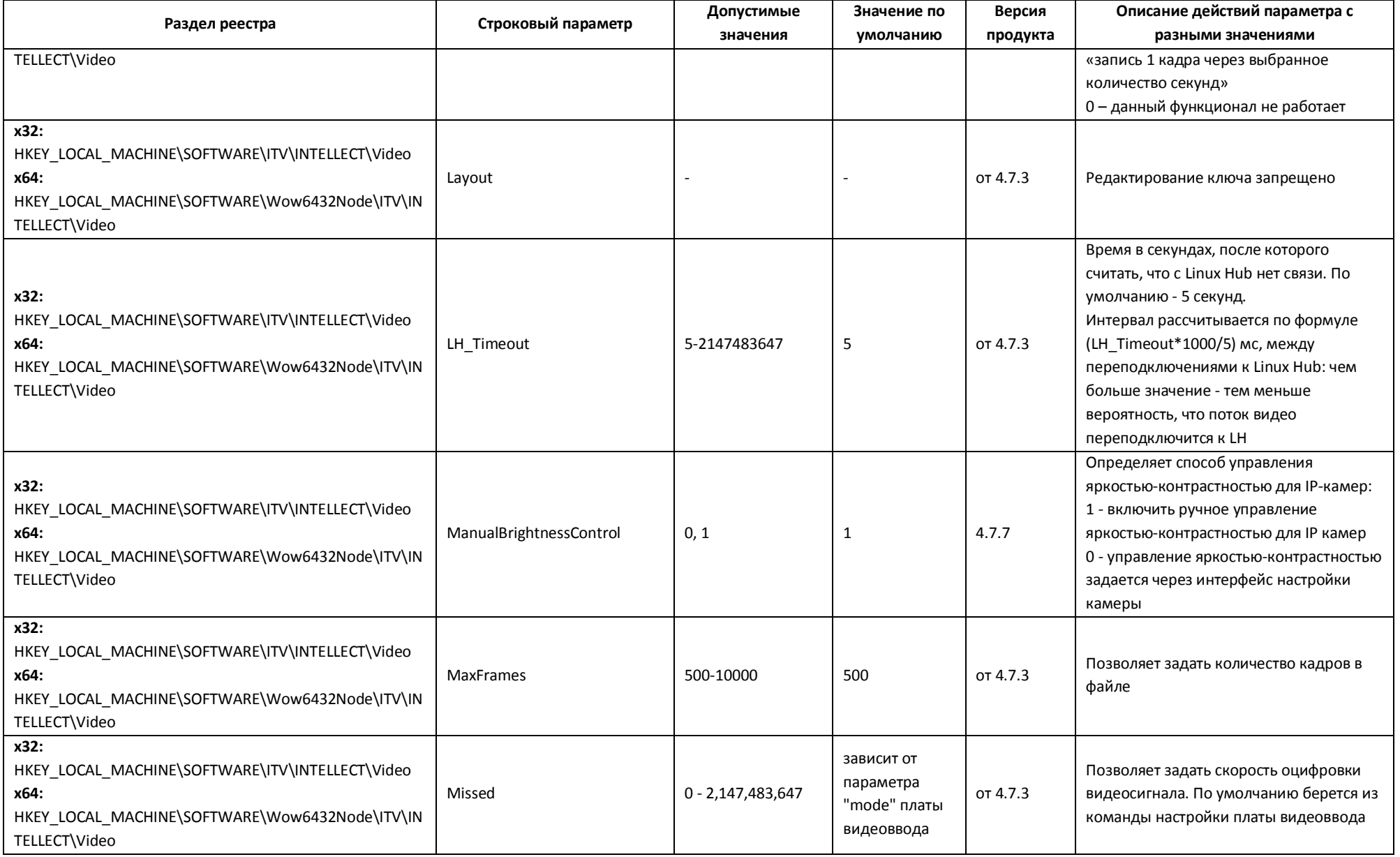

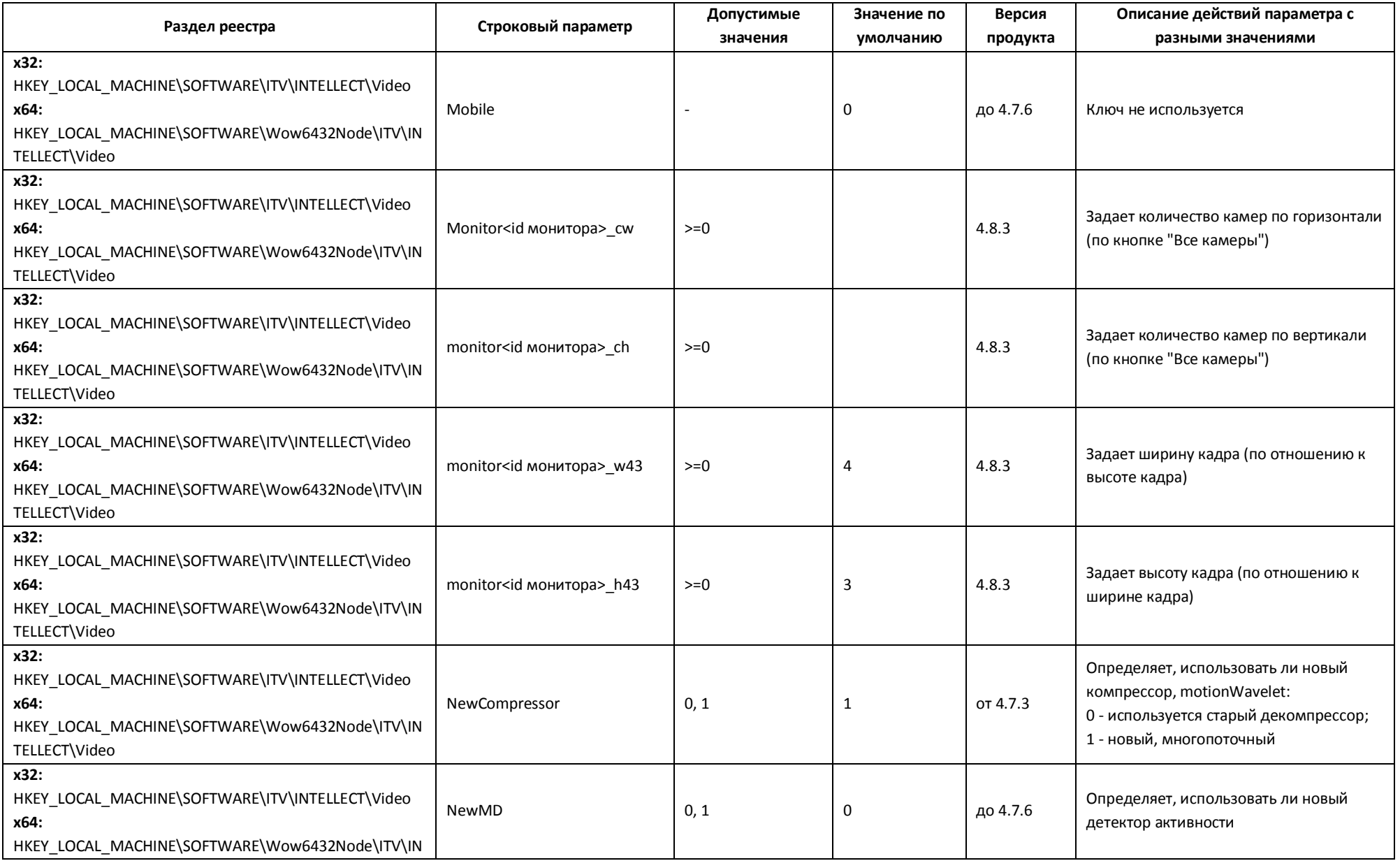

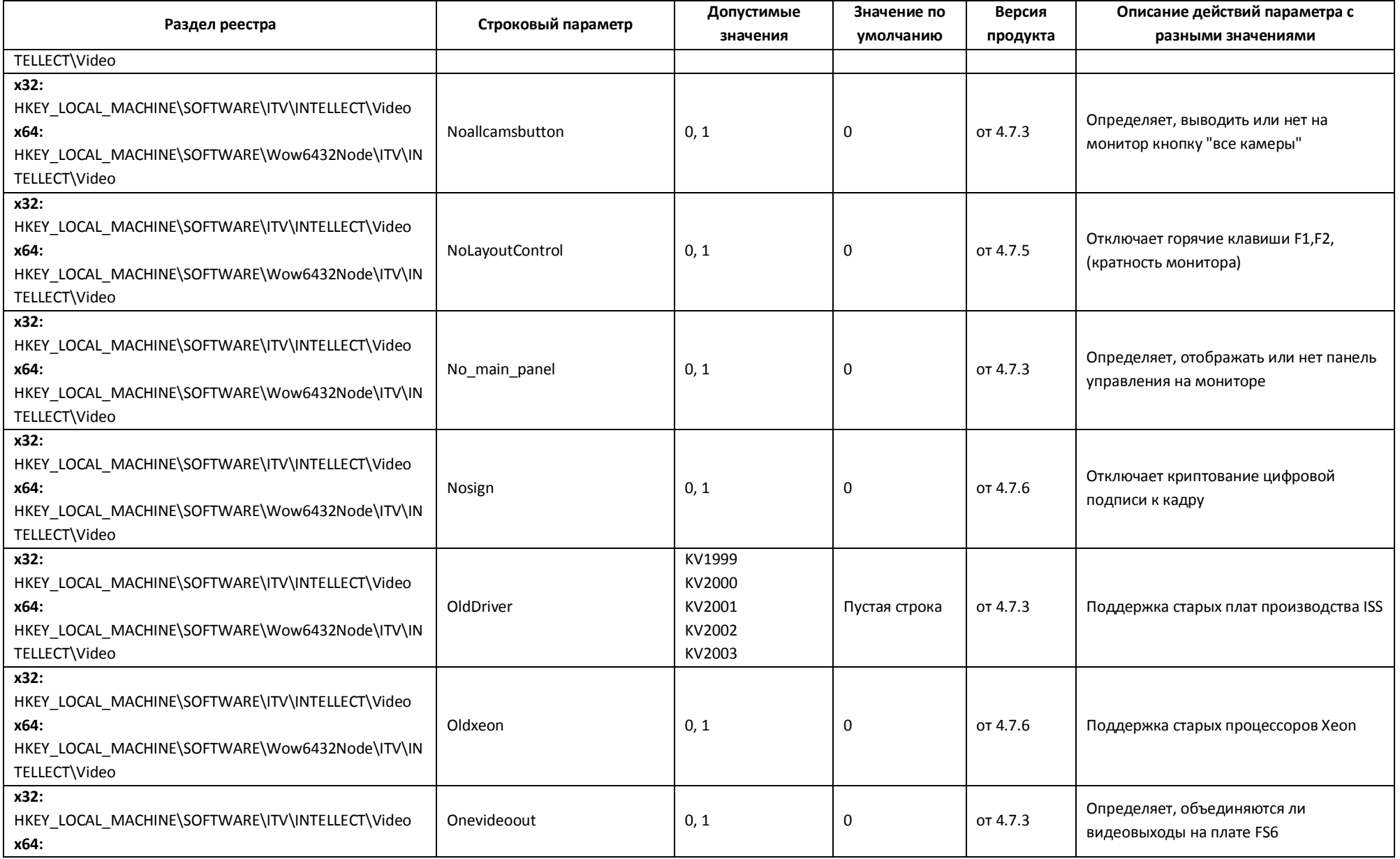

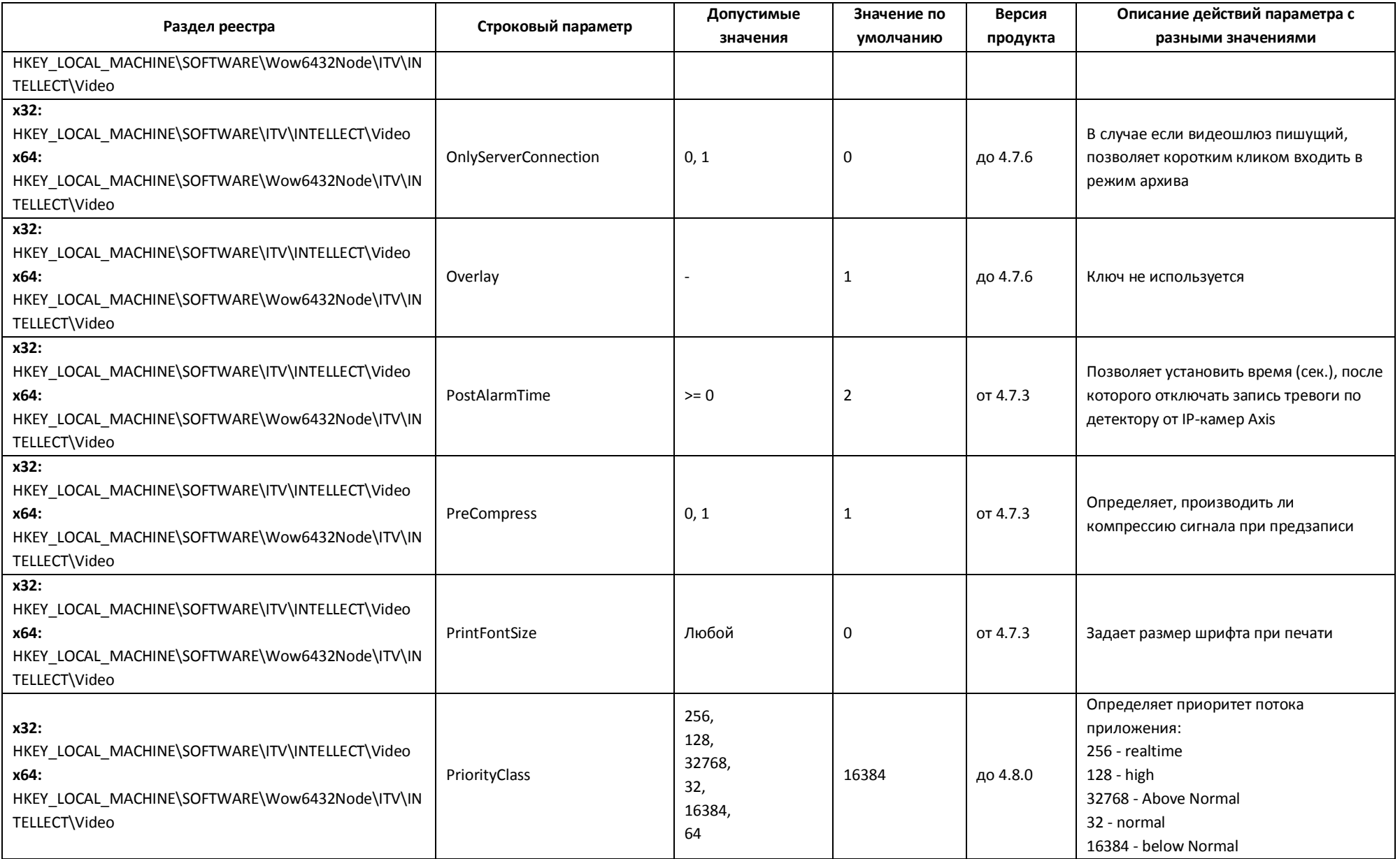

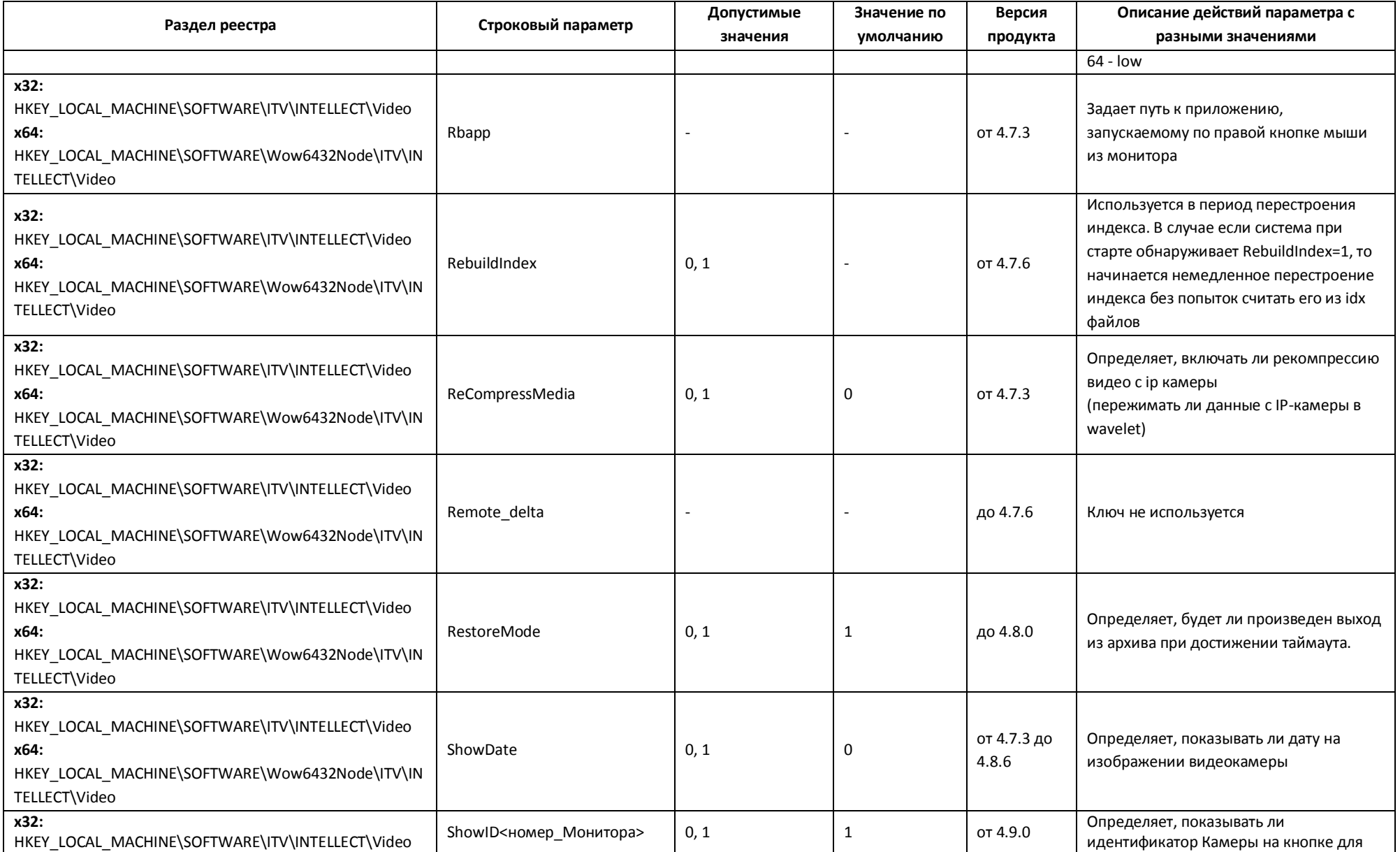

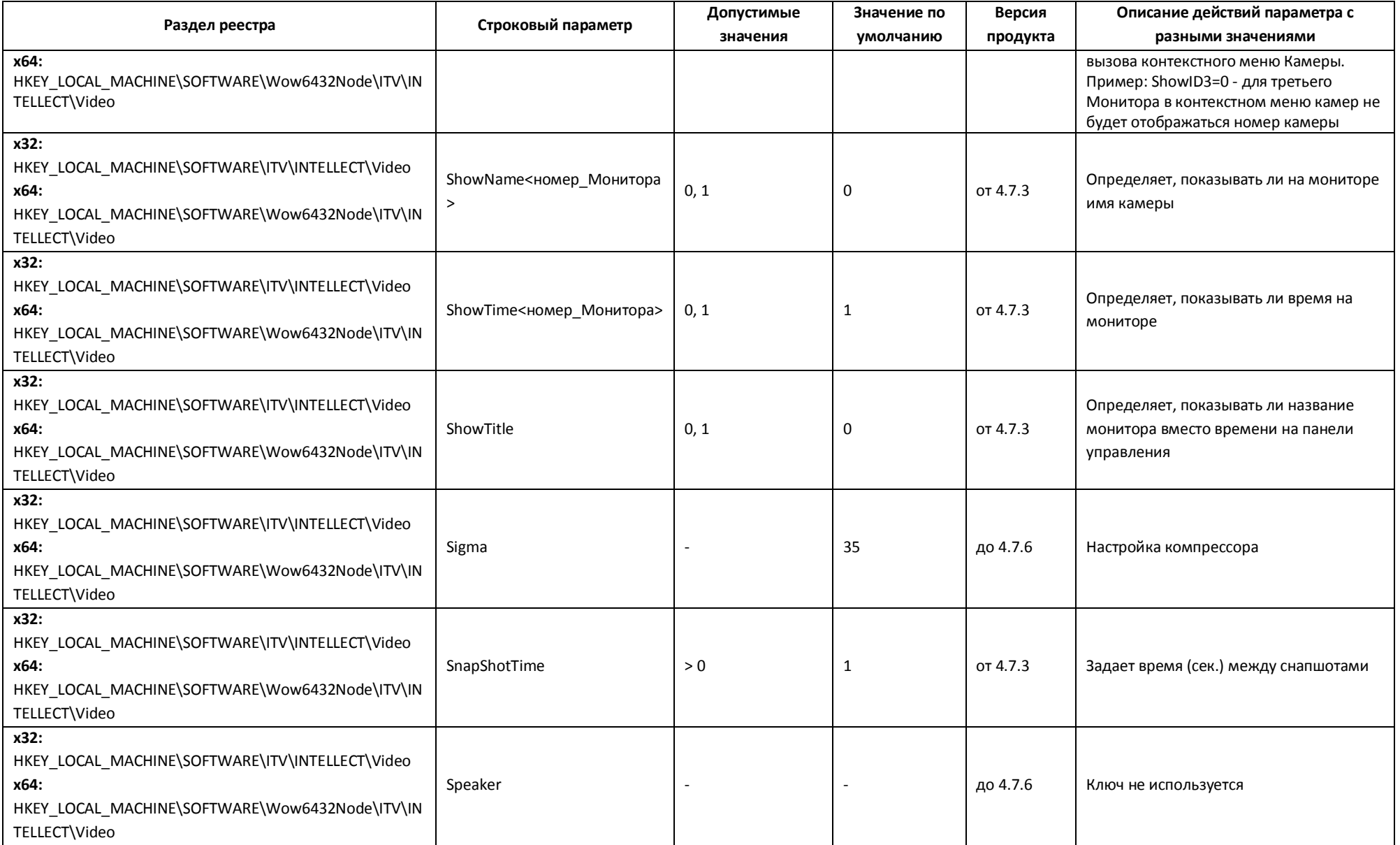

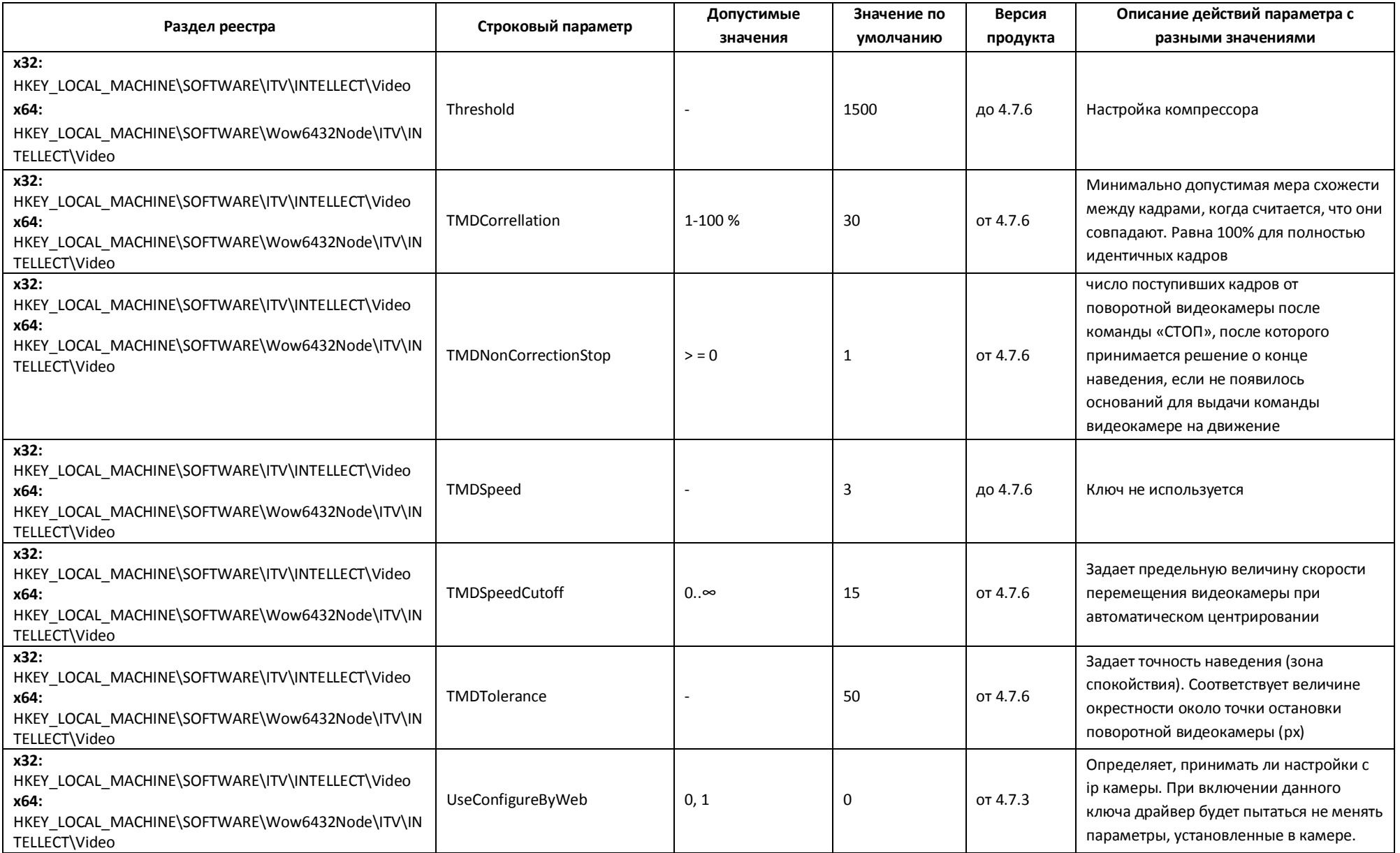

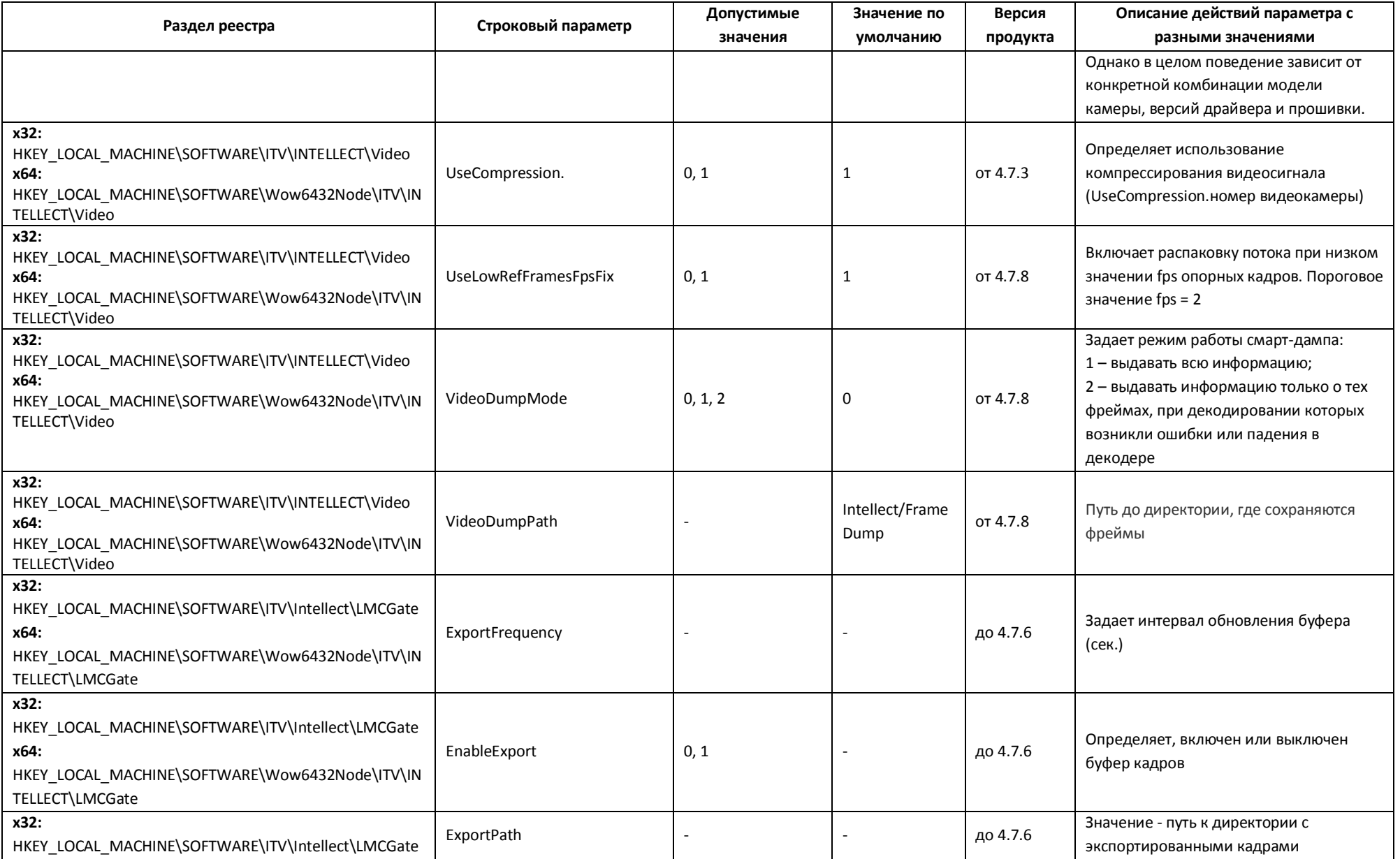

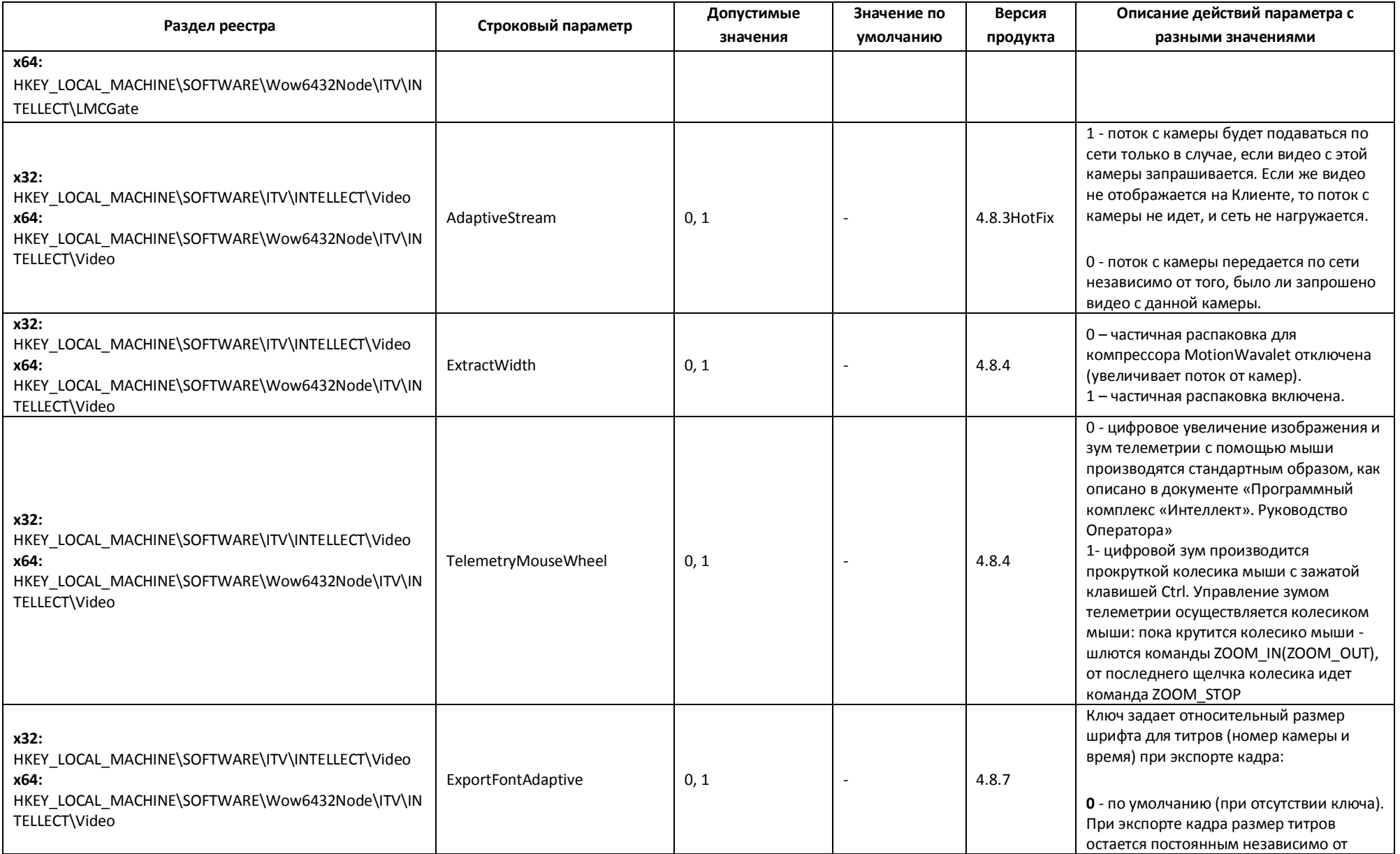

![](_page_21_Picture_271.jpeg)

![](_page_22_Picture_235.jpeg)

![](_page_23_Picture_281.jpeg)

![](_page_24_Picture_279.jpeg)

![](_page_25_Picture_241.jpeg)

<span id="page-26-0"></span>![](_page_26_Picture_247.jpeg)

<span id="page-27-0"></span>![](_page_27_Picture_283.jpeg)

![](_page_28_Picture_342.jpeg)

![](_page_29_Picture_336.jpeg)

![](_page_30_Picture_287.jpeg)

![](_page_31_Picture_331.jpeg)

![](_page_32_Picture_265.jpeg)

<span id="page-33-0"></span>![](_page_33_Picture_276.jpeg)

![](_page_34_Picture_284.jpeg)

<span id="page-35-2"></span><span id="page-35-1"></span><span id="page-35-0"></span>![](_page_35_Picture_265.jpeg)

<span id="page-36-0"></span>![](_page_36_Picture_188.jpeg)

<span id="page-37-0"></span>![](_page_37_Picture_305.jpeg)

![](_page_38_Picture_300.jpeg)

<span id="page-39-0"></span>![](_page_39_Picture_274.jpeg)

<span id="page-40-1"></span><span id="page-40-0"></span>![](_page_40_Picture_237.jpeg)

<span id="page-41-1"></span><span id="page-41-0"></span>![](_page_41_Picture_306.jpeg)

<span id="page-42-0"></span>![](_page_42_Picture_233.jpeg)

<span id="page-43-0"></span>![](_page_43_Picture_188.jpeg)

<span id="page-44-2"></span><span id="page-44-1"></span><span id="page-44-0"></span>![](_page_44_Picture_215.jpeg)

<span id="page-45-0"></span>![](_page_45_Picture_271.jpeg)

<span id="page-46-2"></span><span id="page-46-1"></span><span id="page-46-0"></span>![](_page_46_Picture_255.jpeg)

![](_page_47_Picture_280.jpeg)

<span id="page-48-1"></span><span id="page-48-0"></span>![](_page_48_Picture_260.jpeg)

<span id="page-49-0"></span>![](_page_49_Picture_297.jpeg)

![](_page_50_Picture_231.jpeg)

<span id="page-51-1"></span><span id="page-51-0"></span>![](_page_51_Picture_286.jpeg)

<span id="page-52-0"></span>![](_page_52_Picture_285.jpeg)

![](_page_53_Picture_314.jpeg)

![](_page_54_Picture_282.jpeg)

<span id="page-55-0"></span>![](_page_55_Picture_227.jpeg)

![](_page_56_Picture_205.jpeg)

![](_page_57_Picture_154.jpeg)

![](_page_58_Picture_216.jpeg)

#### <span id="page-59-0"></span>**3 Заключение**

Вопросы, пожелания и замечания по данному справочнику следует направлять в отдел технического документирования компании «Ай Ти Ви групп» [\(documentation@itv.ru\)](mailto:documentation@itv.ru).

Компания «Ай Ти Ви групп», 127273, г. Москва, Березовая аллея, д. 5а, [www.itv.ru.](http://www.itv.ru/)